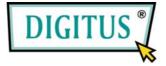

USB 2.0, 3+1 Port PCI Add-On card

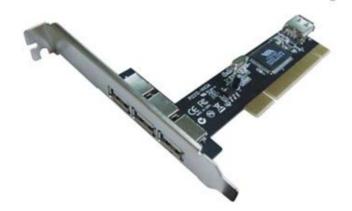

# **User Manual**

## (DS-33221)

#### All brand names and trademarks are properties of their

**Respective owners.** 

1

### Features and Benefits

- Compliant with USB specification revision 2.0
- Hot-swapping feature allows you to connect/disconnect devices without first turning system off
- Supports high-speed (480Mbps), full-speed (12Mbps), and low-speed(1.5Mbps) data transfer modes for simultaneous operation of multiple USB 2.0/1.1 devices
- Works with a various type of USB devices including hubs, removable drives, digital cameras, scanner, CD-RWs, DVD-ROMs, PC video cameras, printers, and more...

### System Requirements

- Windows® 7 / Vista / Server 2003 / XP SP1 or later /2000 SP4
- Available PCI slot

## Hardware Installation

- 1. Turn Off the power to your computer.
- 2. Unplug the power cord and remove your computer's cover.
- 3. Remove the slot bracket from an available PCI slot.

2

- 4. To install the card, carefully align the card's bus connector with the selected PCI slot on the motherboard. Push the board down firmly.
- 5. Replace the slot bracket's holding screw to secure the card.
- 6. Replace the computer cover and reconnect the power cord.

## Driver Installation

### For Windows® XP/2000

Windows® XP/2000 will automatically detect and install the correct driver for the PCI VIA USB 2.0 Card.

However, please ensure you have the latest Service Pack Installed.

#### For Windows® XP

• Windows® XP Service Pack 1 or later

#### For Windows® 2000

• Windows® 2000 Service Pack 4 or later

#### For Windows® Server 2003/Vista

Windows® Server 2003/Vista has built-in driver support for this controller. Just install the board and Windows will automatically detect and install the correct drivers for it. No additional driver is necessary.

3

#### To Verify Driver Installation

- Right click My Computer, then click Manage. Click Device Manager.
- 2. Double click Universal Serial Bus controllers option.
  - USB Root Hub

(USB 2.0 Root Hub in Windows® 2000)

- USB Root Hub
- USB Root Hub
- VIA Rev 5 or later USB Universal Host Controller

(VIA USB Universal Host Controller in Windows® 2000)

- VIA Rev 5 or later USB Universal Host Controller (VIA USB Universal Host Controller in Windows® 2000)
- VIA USB Enhanced Host Controller